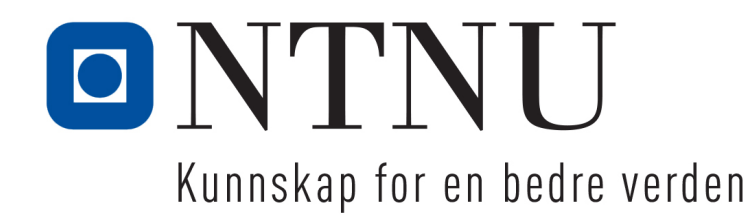

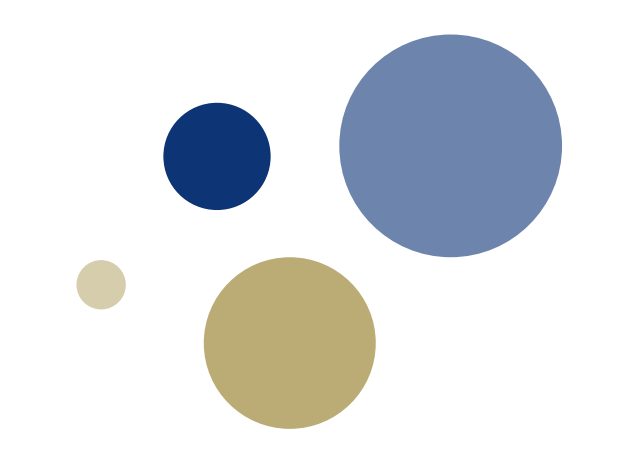

#### **Python: Intro til funksjoner**

TDT4110 IT Grunnkurs Professor Guttorm Sindre

#### **Snart referansegruppemøte**

- Viktig mulighet for å gi tilbakemelding på emnet
	- Pensumbøker
	- Forelesninger
	- Øvingsforelesninger
	- Veiledning på sal
	- Øvingsoppgaver
	- Andre læringsressurser (kollokvier, Piazza, videoer…)
- Ros, kritikk, forbedringsforslag...
- Jeg går ut av auditoriet ca. 10 min før pause i dag
	- Så kan referansegruppemedl. fasilitere en diskusjon
	- Også mulig å kontakte ref.gr.medl. på andre måter
		- Epost, pauser, …
	- Se itgk.idi.ntnu.no for hvem som er i ref.gr. fra din klasse

#### **Denne uka**

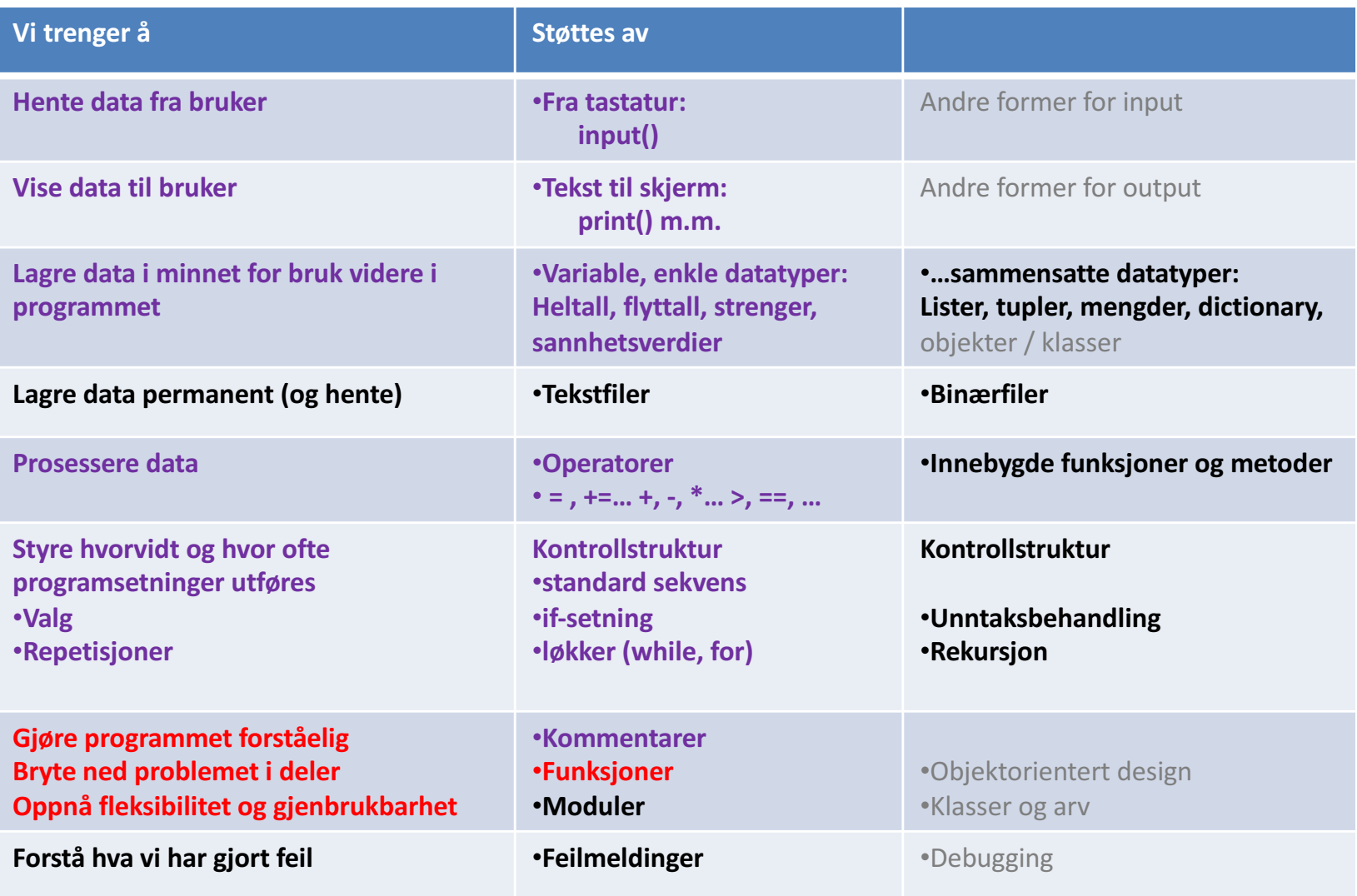

. 20

### **Læringsmål og pensum**

- Mål
	- Forstå hvorfor programmer deles i funksjoner
	- Bli i stand til å definere og kalle funksjoner
	- Klare å bruke lokale variable
	- Klare å overføre parametre til funksjoner
	- Lære fornuftig bruk av globale variable og konstanter
- Pensum
	- 3.utg. …Python: Ch. 5.1-5.7 (2.utg. Ch. 3)

#### **Introduksjon til funksjoner**

Kapittel 5.1

### **Funksjoner: Hva og hvorfor?**

- **Funksjon:** 
	- en gruppe kodelinjer som utfører en spesifikk oppgave
	- kan minne om matematiske funk., men Python-funksjoner…
		- Kan inneholde alle slags handlinger, ikke bare matematikk
		- Kan returnere et svar (som mat.funk.), men kan også la være
		- Kan ta argumenter, men kan også la være
- Hvorfor bruke funksjoner?
	- Dele et større program opp i mindre deler
		- Lettere å forstå, enklere å teste, mer effektivt samarbeid
	- Gjenbruk av kode
		- Vi kan bruke funksjoner andre har skrevet, f.eks. print(), round()
		- Vi kan selv definere nye funksjoner og
			- bruke dem flere sted i ett program,
			- eller i flere ulike programmer

### **Eksempel**

- Skal beregne og presentere forskningsdata
- Vil ha en tydelig innrammet overskrift foran hver tabell med data \* HER ER DATAENE  $\star$
- Forskningsdataene beregnes på ulike måter, men skal vises med samme slags overskrift mange sted i programmet. Irriterende å gjenta koden mange sted:

```
print (\cdot \cdot \cdot \cdot * 40)print ('*' + ' ' + 'HER ER DATAENE' + ' ' * 23 + '*')
print(' * ' * 40)
```
• Definerer det i stedet som en funksjon

```
def print data heading():
    print \sqrt{1*1} \overline{1} 40)
    print ('*' + ' ' + 'HER ER DATAENE' + ' ' * 23 + '*')
    print(' * ' * 40)
```
• Får da utført dette med bare en kodelinje flere sted i programmet:print data heading() # kaller funksjonen, som dermed blir utført

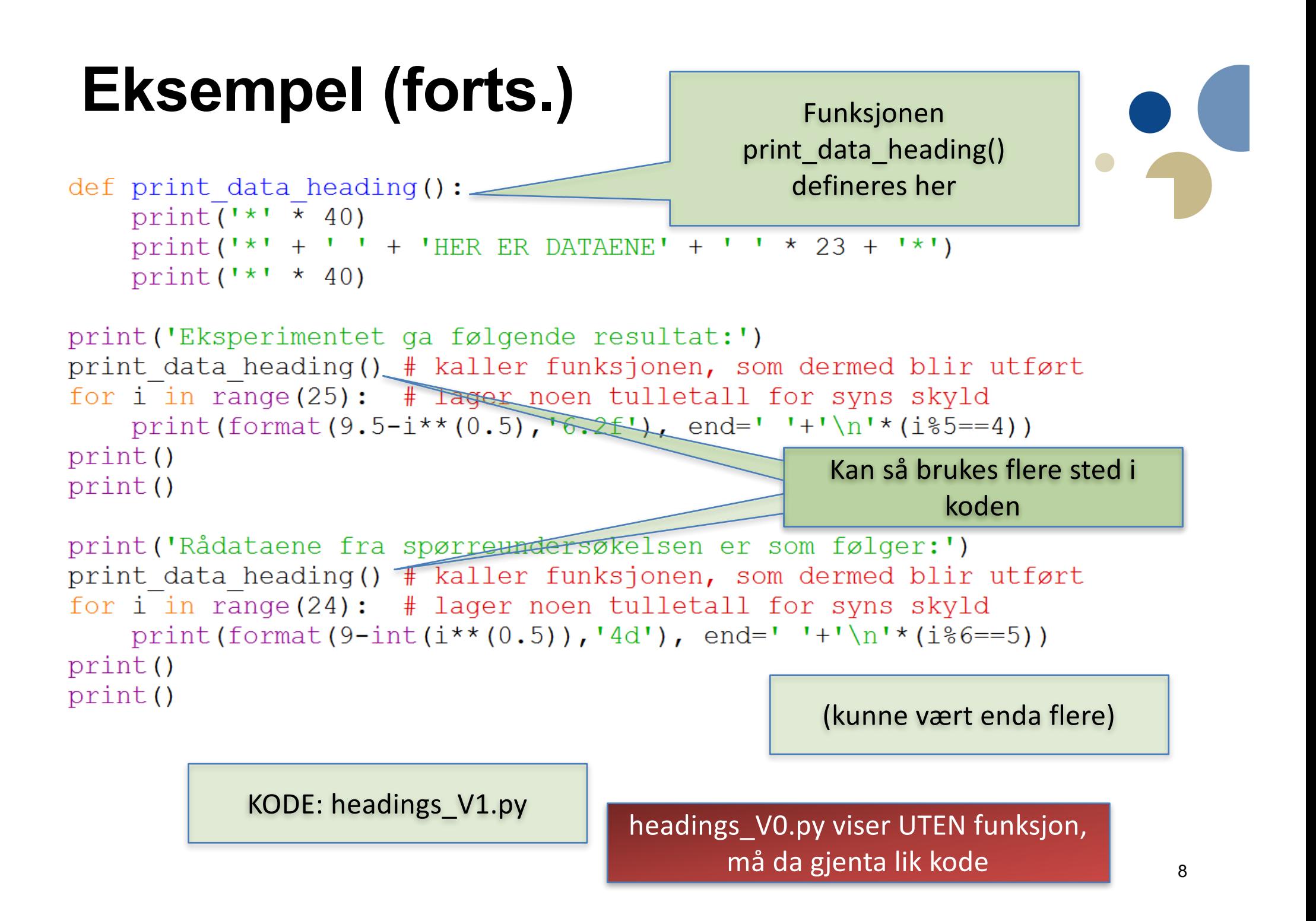

Registrerer at det defineres en funksion. Utfører ikke linjene inni nå, bare husker def. til senere

```
def print data heading ():
     print(\cdot \cdot \cdot \cdot \cdot \cdot \cdot 40)print('*! + " + "HER ER DATAENE" + " * 23 + "*)print(' * ' * 40)
```

```
print ('Eksperimentet ga følgende resultat:')
print data heading() # kaller funksjonen, som dermed blir utført
for i in range (25): # lager noen tulletall for syns skyld
    print (format (9.5-i**(0.5), '6.2f'), end=''+'\n'*(i\stand{5}==4))
print()print()
```

```
print ('Rådataene fra spørreundersøkelsen er som følger:')
print data heading() # kaller funksjonen, som dermed blir utført
for i in range (24): # lager noen tulletall for syns skyld
   print (format (9-int(i**(0.5)), '4d'), end=' '+'\n'*(i%6==5))
print()
print()
```
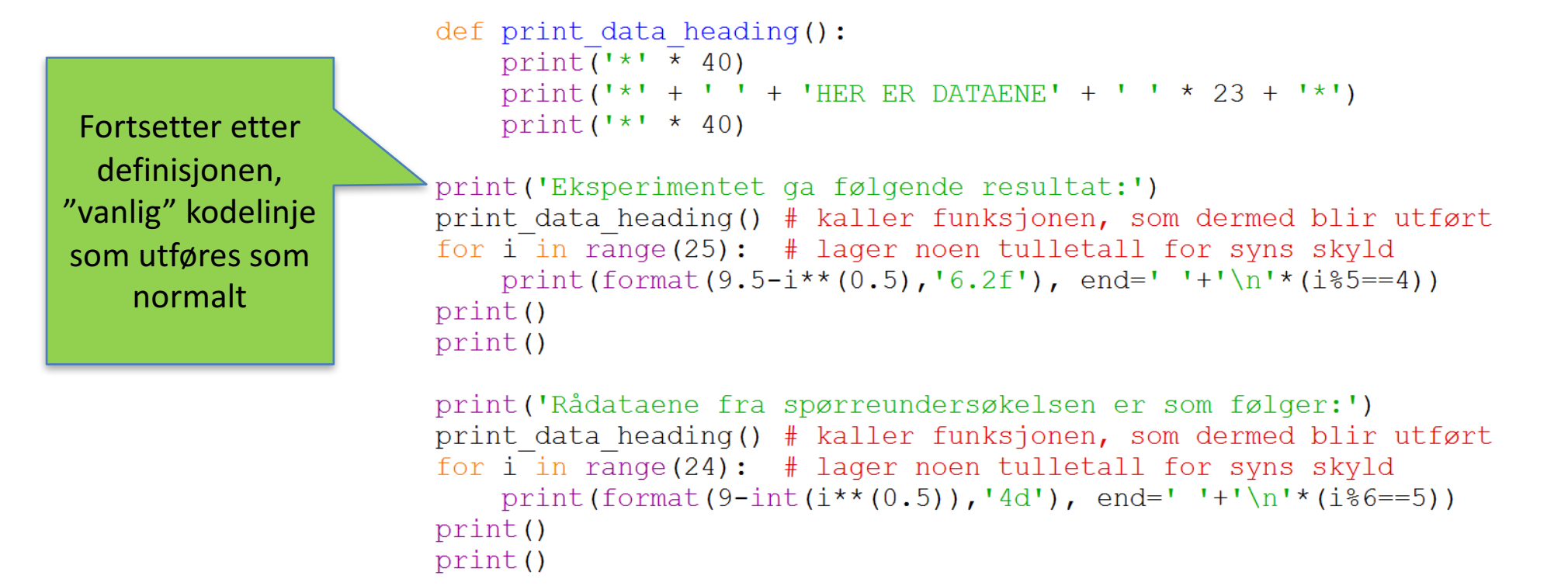

Neste kodelinje er et kall til den definerte funksjonen. Da hopper utførelsen dit…

```
def print data heading ():
    print(t \star t \times 40)print('*' + ' ' + 'HER ER DATAENE' + ' ' * 23 + '*)print(' * ' * 40)print ('Eksperimentet ga følgende resultat:')
print data heading() # kaller funksjonen, som dermed blir utført
for i in range(25): \# lager noen tulletall for syns skyld
    print(format(9.5-i**(0.5), '6.2f'), end=' '+')n'*(i*5==4))print()print()
```
print ('Rådataene fra spørreundersøkelsen er som følger:') print data heading() # kaller funksjonen, som dermed blir utført for i in range (24): # lager noen tulletall for syns skyld print (format  $(9-int(i^{**}(0.5))$ , '4d'), end=' '+'\n'\*(i%6==5)) print()  $print()$ 

rekkefølge de tre kode-linjene i funksjonen Og utfører i

hopper utførelsen dit…

```
def print data heading ():
   print \sqrt{1*1} \neq 40)
    print ('*' + ' ' + 'HER ER DATAENE' + ' ' * 23 + '*')
    print(' * ' * 40)print ('Eksperimentet ga følgende resultat:')
print data heading() # kaller funksjonen, som dermed blir utført
for i in range (25): # lager noen tulletall for syns skyld
    print (format (9.5-i**(0.5), '6.2f'), end=' '+'\n'*(i\stand{5==4))
print()print()print ('Rådataene fra spørreundersøkelsen er som følger:')
print data heading() # kaller funksjonen, som dermed blir utført
for i in range (24): # lager noen tulletall for syns skyld
    print (format (9-int(i**(0.5)), '4d'), end=' '+'\n'*(i%6==5))
print()print()
```
**Etter at tredje linje** inni funksjonen er ferdig, vender utførelsen tilbake dit kallet kom fra. Fortsetter med neste linje, dette er ei løkke som kjører 25 ganger…

```
def print data heading():
    print(t+1) + 40)
    print (1*1 + 1 * 12 + 1) HER ER DATAENE' + ' ' * 12 + '*')
    print (\ast \ast \ast 40)
```

```
print ('Eksperimentet ga følgende resultat:')
print data heading ()
Ifor i in range(25): #lager bare noen tulle-tall for syns skyld
    print (format (9.5-i**(0.5), '6.2f'), end=''+'\n'*(i\sp==4))
print()print()
```

```
print ('Rådataene fra spørreundersøkelsen er som følger:')
print data heading ()
for i in range(24): #lager bare noen tulle-tall for syns skyld
    print (format (9-int(i**(0.5)), '4d'), end=' '+'\n'*(i%6==5))
print()print()
```

```
def print data heading():
                           \text{Arint}(\mathbf{1} \star \mathbf{1} \star 40)print (1 * 1 + 1 * 12 + 1) HER ER DATAENE' + '' * 12 + '*')
                            print (\ast \ast \ast 40)print ('Eksperimentet ga følgende resultat:')
                       print data heading ()
                       f\phi r i in range(25): #lager bare noen tulle-tall for syns skyld
                            print (format (9.5-i**(0.5), '6.2f'), end=''+'\n'*(i\sp==4))
                       print()Når vi etter hvert
                        \psirint()kommer	til	neste	
                        print ('Rådataene fra spørreundersøkelsen er som følger:')
 funksjonskall,	
                       print data heading ()
    hopper	
                       for i in range(24): #lager bare noen tulle-tall for syns skyld
utførelsen igjen
                            print (format (9-int(i**(0.5)), '4d'), end=' '+'\n'*(i%6==5))
                       print()
 til funksjonens
                       print()
     kode
```

```
def print data heading():
                           print(t+1) + 40)
                           print (1*1 + 1 * 12 + 1) HER ER DATAENE' + ' ' * 12 + '*')
                           print (\ast \ast \ast 40)print ('Eksperimentet ga følgende resultat:')
                      print data heading ()
                      for i in range(25): #lager bare noen tulle-tall for syns skyld
                          print (format (9.5-i**(0.5), '6.2f'), end=' '+'\n'*(i\sp==4))
                      print()p\nmid int()print ('Rådataene fra spørreundersøkelsen er som følger:')
…og	tilbake	igjen	
                      print data heading ()
  der vi slapp i
                      for i in range(24): #lager bare noen tulle-tall for syns skyld
 hovedskriptet	
                           print (format (9-int(i**(0.5)), '4d'), end=' '+'\n'*(i%6==5))
når funksjonen er
                      print()print()
    ferdig
```
#### **Definere og kalle funksjoner**

Kapittel 5.2

#### **Lage en funksjon**

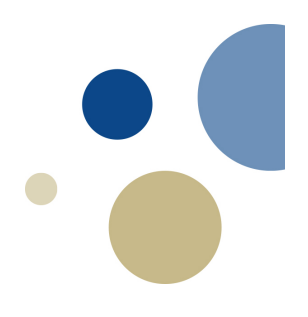

- Generelt oppsett for definisjon av funksjon:
	- def funksjons\_navn():

kode kode

etc.

- –Første linje kalles funksjonshode:
	- Markerer starten på funksjon med det reserverte ordet def,
	- fulgt av navnet på funksjonen, parenteser og et kolon
- –Resten av koden kalles kodeblokk som hører til funksjonen

#### •**NB! Denne må skrives med innrykk!!!**

•(samme som for if, while, for… viser hvilken kode som hører til)

#### **Bruk av flere funksjoner**

- Programmer kan bygges av flere funksjoner.
- Vanlig praksis: hovedfunksjon kalles main( ):
	- hovedlogikken i programmet
	- gjengir overordnet struktur i programmet
	- kaller andre funksjoner som er definert
- Men vi må ha minst en kodelinje utenfor main()
	- "skriptet" / "hovedprogrammet"
	- Minimal løsning: her utføres kun et kall av main()

## **Overføring av argumenter til funksjoner**

Kapittel 5.5

#### **Argumenter og parametre**

- Funksjon uten parametre, f.eks. def print data heading():
	- Lite fleksibelt, eksakt samme overskrift hver gang HER ER DATAENE
	- Med parameter(e): ulike overskrifter fra gang til gang
- Parameter:
	- Står inni funksjonsparentesen i def-linja
	- Fungerer som en lokal variabel i funksjonskoden
- Argument:
	- Står inni funksjonsparentesen der den kalles
	- Kan være en verdi, variabel, eller uttrykk som blir en verdi
	- Argumentverdien overføres til funksjonen,
		- Dvs. puttes inn for parametervariabelen når funksjonen utføres

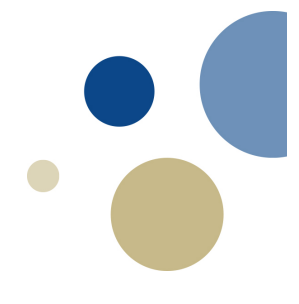

#### **Argumenter -> parametre**

- Vanligst:
	- Samme antall argumenter som parametre
	- Samme rekkefølge
		- Kalles "positional arguments"
		- Se kodeeksempel headings\_V2.py, headings\_V3.py
- Korrekt rekkefølge kan avvikes i kallet hvis vi
	- oppgir hvilket argument som skal gis til hvilken parameter
		- Kalles "keyword arguments"
		- Se kodeeksempel headings V3.py (siste linje i koden)
- Kan også i noen tilfeller avvike antall
	- Bruke færre argumenter enn funksjonen har parametre
		- NB: Kun hvis de som droppes har default-verdier
		- Se kodeeksempel headings V4.py

#### **Lokale og globale variable**

Kapittel 5.4 + 5.6

### **Lokale vs. globale variable**

- En lokal variabel
	- blir opprettet inni en funksjon
	- skal kun brukes lokalt i funksjonen
	- er umulig å nevne i kode utenom variabelens skop
- En global variabel
	- Defineres i hovedprogrammet
	- Er synlig der og i alle programmets funksjoner
	- Bruk av globale variable
		- Kan uten videre brukes / vises av alle funksjoner
		- Kan endres hvis man i funk. skriver global variabelnavn
	- IKKE anbefalt, annet enn for konstanter

Se eksempel | fylkesmann\_u\_forklaring.py / fylkesmann\_m\_forklaring.py

### **Oppgave**

Start med programmet **tabell\_v0.py.** Lag en funksjon som kan printe ut en tabell som vist i

eksempel på kjøring

Hyor mange rader ønsker du i tabellen? 4 Hvor mange kolonner ønsker du? 3 Kolonnebredde (antall blanke)? 3

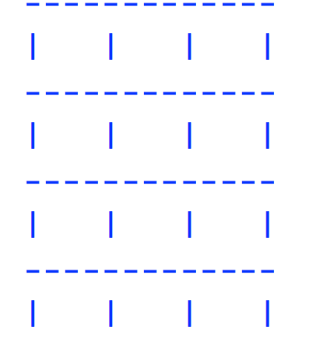

For alle oppgaver, lag gjerne flere kall til funksjonen så man ser at den kan brukes flere ganger

LETTERE: Ignorer delen med input fra bruker, lag en funksjon som bare printer en helt identisk tabell hver gang (fast antall rader og kolonner med fast bredde)

#### MIDDELS: Lag

funksjonen slik figuren over indikerer. Dvs. basert på tall brukeren har gitt inn, skal kallet i skriptet gi argument til funksjonen, og funksjonen må ha parametre som gir mulighet til å regulere størrelsen på tabellen.

tabell\_v05.py tabell\_v1.py tabell\_v1.py tabell\_v2.py

VANSKELIG: gjør MIDDELS + (a) endre funksjonen så en av parametrene gis en default-verdi, og vis et kall hvor dette benyttes til å droppe argument for den parameteren.

(b) Endre program og funksjon så kolonnebredde blir en global variabel i stedet for en parameter.

#### **Oppsummering**

- Funksjoner gir mange fordeler:
	- Bedre struktur, arbeidsdeling, kortere programmer, gjenbruk
	- Særlig hvis like eller lignende oppgaver skal gjøres mange steder
- En funksjon må defineres og består av hode og kropp: def funksjonsnavn():

kode...

- En funksjon kalles (kjøres) med funksjonsnavnet: funksjonsnavn()
- Lokale variable lurt for interne beregninger i funksjonen
	- Plass frigjøres igjen straks funksjon er slutt
- Globale variable mindre lurt (unntatt konstanter)

### **Oppsummering**

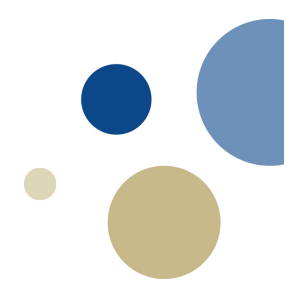

- Funksjoner kan ta imot verdier i parametre.
	- en variabel som tar imot en verdi når funksjonen blir kalt: def funksjon(param1, param2): # Variable kode...
- Verdier kan overføres til funksjoner ved hjelp av argumenter:

funksjon(argument1, argument2) # Verdier

- Vanligst: posisjonelle argumenter
	- rekkefølge av argumenter matcher parameterlista i funksjonshodet
- Men kan avvike
	- keyword-argumenter: muliggjør annen rekkefølge
	- default-verdier: gjør at man kan droppe parametre